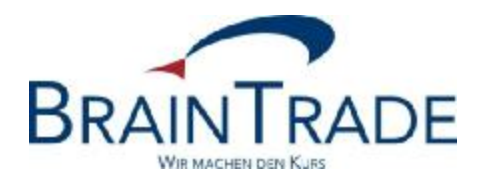

# XONTRO Newsletter

Kreditinstitute Nr. 66

## **BRAINTRADE**

Gesellschaft für Börsensysteme mbH

11. März 2013 Seite 1

XONTRO / Kreditinstitute Newsletter Nr. 66

Dieser Newsletter enthält Informationen zu folgenden Themen

- EG-Orders neu auch an der Börse München
- Schlussnoten
	- o Versand im File-Transfer (Reg.über-Beziehung)
	- o Bereitstellung der gedruckten Schlussnoten
- Bilaterale Aggregation Abstimmreport
- Abendhandel

#### **ACHTUNG – WICHTIGER HINWEIS**

**Banken, die den zusätzlichen abendlichen Schlussnoten-Datenträger noch nicht bestellt haben, werden dringend aufgefordert, den Auftrag schnellstens zu senden. Falls die Bestellung und Einrichtung nicht fristgerecht erfolgt, ist nicht sichergestellt, dass alle Daten übermittelt werden. Das Antragsformular finden Sie nochmals im Anhang.** 

Bitte beachten Sie auch den Hinweis auf Seite 5 bzgl. einer Überwachungs- und Compliance-Software.

Gesellschaft für Börsensysteme mbH

XONTRO / Kreditinstitute Newsletter Nr. 66

#### **1. EG-Order in München**

Ab 18. März 2013 ist es möglich, auch für den Börsenplatz München (MAX-ONE) EG-Orders aufzugeben. Damit besteht auch für den Börsenplatz München die Möglichkeit folgende Ordertypen zu übermitteln:

- One-cancels-other (OCO)
- Trailing-Stop
- Stop-Order

Die technische Lösung folgt im Wesentlichen den Verfahren der Stuttgarter Börse. Es gibt jedoch einige Abweichungen, die im Folgenden beschrieben sind:

- Anders als bei einer EG-Order an die Börse Stuttgart wird die Einstellung einer EG-Order in MAX-ONE sofort endgültig bestätigt oder abgelehnt. Die vorläufige Bestätigung entfällt am Börsenplatz München.
- Am Börsenplatz München wird eine OCO-Order bei Erreichen des Stop-Limits immer in eine Market-Order umgesetzt.
- Am Börsenplatz Stuttgart wird bei Aktivierung einer Trailing Stop- oder OCO-Order der Preis oder die Taxe, zu dem die Order getriggert wurde, in der Triggermeldung im Textfeld mitgeteilt. Dies ist in München nicht der Fall. Allerdings werden EG-Orders ausschließlich über Börsenpreise getriggert, so dass dies fachlich nicht notwendig erscheint.
- Das Zurücksetzen einer aktivierten EG-Order ist in München nicht möglich.
- In Stuttgart wird eine OCO-Order sofort nach Eingang getriggert und die "normale" Limitorder wird erst mit diesem Trigger aktiv. Wenn dann das Stop-Limit erreicht wird, so wird die Order "nur" noch geändert (auf Market).

In München ist dies anders: Hier wird die "normale" Limit Order bereits mit Einstellung aktiv. Der Trigger kommt erst bei Erreichen des Stop Limits, und danach gibt es eine Änderung auf Market.

Weitere Details entnehmen Sie bitte der Technischen Anbindung, die wir in den nächsten Tagen wie gewohnt auf unserer Homepage [www.xontro.de](http://www.xontro.de) bereitstellen.

Folgende neue Fehlermeldung können in diesem Zusammenhang auftreten:

- o BEI EG-ORDER IST DER HANDELSHINWEIS "EK" NICHT ERLAUBT
- $\circ$  BEI EG-ORDER IST DER HANDELSHINWEIS "KS" NUR FUER SA<sup>1</sup> ERLAUBT
- o UNGUELTIGE OCO LIMITRELATION
- o TRAILING STOP DIFFERENZ ERFORDERLICH
- o KEINE TRAILING STOP ORDERS FUER DIESES INSTRUMENT ZULAESSIG

 $\overline{a}$ 

 $1$  SA = single auction

# **BRAINTRADE**

Gesellschaft für Börsensysteme mbH

XONTRO / Kreditinstitute Newsletter Nr. 66

#### **2. Schlussnoten**

#### • **Versand im File-Transfer (Reg.über-Beziehung)**

Die Steuerung des Schlussnotenversands erfolgt in der Regel über die bei der CBF eingetragene Reg-Über-Beziehung. Da XONTRO zukünftig keinen Zugriff auf diese CBF-Daten mehr haben wird, wird diese Beziehung zukünftig direkt in XONTRO – unabhängig von den Einträgen bei der CBF – gepflegt.

Für die XONTRO-Teilnehmer ändert sich dadurch zunächst nichts. Jedoch ist zu beachten, dass zukünftig bei Änderungen der Reg-Über-Filialen nicht automatisch der Schlussnotenversand geändert wird. Um den Schlussnotenversand zu ändern, muss parallel zur Änderung der Reg-Über- Beziehungen eine Meldung an die BrainTrade erfolgen.

#### • **Bereitstellung der gedruckten Schlussnoten**

Bisher werden die gedruckten Schlussnoten erst am Morgen des Folgetages bereitgestellt. Mit Einführung des Abendhandels werden diese bereits im Buchungsschnitt des Abendhandels erzeugt und gegen ca. 22:45 Uhr – also taggleich – bereitgestellt.

#### **3. Bilaterale Aggregation - Abstimmreport**

Sofern ein Kreditinstitut an der Bilateralen Aggregation teilnimmt und den abendlichen Report mit den Beziehungen zwischen Abwicklungsschlussnote und Handelsschlussnote beziehen möchte, ist die Übertragung über das Formular "Listen KI – Tradelisten, Engagement" bei BrainTrade zu beauftragen. Das Formular finden Sie wie gewohnt auf unserer Homepage [www.xontro.de.](http://www.xontro.de)

Folgende neue Fehlermeldungen können in diesem Zusammenhang auftreten:

- o ABWICKLUNGSGESCHAEFT NICHT STORNIERBAR
- o WG. AGGREGATION NICHT STORNIERBAR. GEGENGESCHAEFT EINGEBEN
- o PUEV-EINGABE-ENDE IST ERREICHT

Gesellschaft für Börsensysteme mbH

XONTRO / Kreditinstitute Newsletter Nr. 66

Darüber hinaus werden wir auf Teilnehmerwunsch die Felder "(aggregierte) Nominale" und "ausmachender Betrag" der Abwicklungs-Schlussnote in dem abendlichen Abstimmreport aufgenommen. Die Änderung des Reports wird jedoch erst zum 18. März 2013 wirksam.

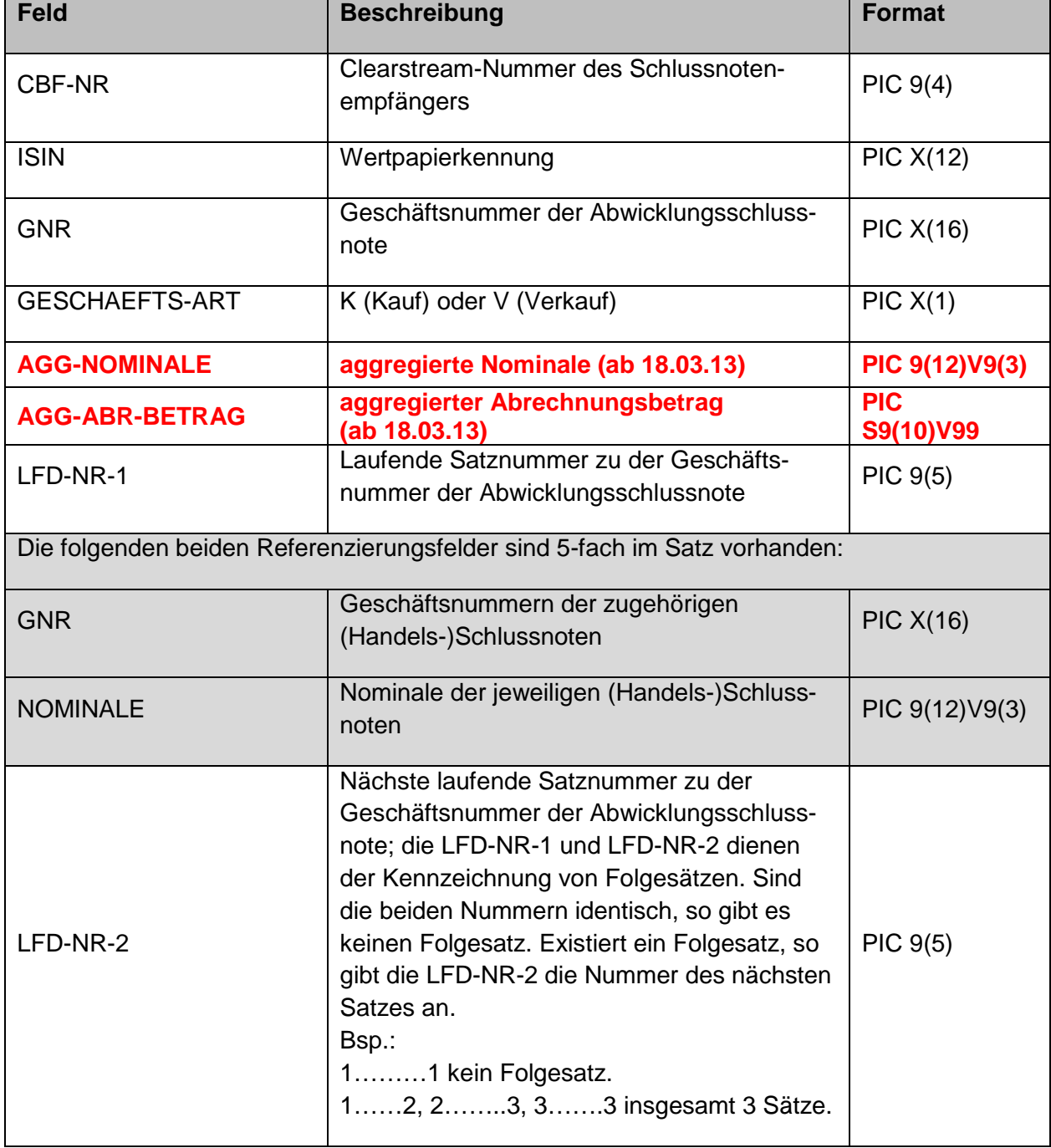

### **BRAINTRADE**

Gesellschaft für Börsensysteme mbH

XONTRO / Kreditinstitute Newsletter Nr. 66

#### **4. Abendhandel**

- Anders als in unserem Newsletter Nr. 61 erwähnt, sind auch Ordereinstellungen für MAX-ONE bis Buchungsschnitt (ab 22:15 Uhr) möglich.
- Die Börse Stuttgart hat zudem beschlossen, auch den Handel von Investmentfondsanteilen bis 22:00 Uhr auszudehnen. Somit werden sämtliche inländischen und ausländischen Aktien, Genussscheine und alle Fonds (ETPs und Investmentfondsanteile) ab 01.03.2013 bis 22:00 Uhr handelbar sein.
- ACHTUNG WICHTIGER HINWEIS: Banken, die den zusätzlichen abendlichen Schlussnoten-Datenträger noch nicht bestellt haben, werden dringend aufgefordert, den Auftrag schnellstens zu senden. Falls die Bestellung und Einrichtung nicht fristgerecht erfolgt, ist nicht sichergestellt, dass alle Daten übermittelt werden. Das Antragsformular finden Sie nochmals im Anhang.

#### **Überwachung- und Compliance-Software**

Im Rahmen eines internen Projektes haben wir den Hersteller einer Überwachungs- und Compliance-Software kennengelernt, dessen Produkt uns überaus interessant erscheint. Die Firma ist spezialisiert auf Systeme für automatische Transaktionsüberwachung, Compliance und Geldwäsche in der Finanzindustrie. Sie bietet eine Komplettlösung (System, Support, Consulting und Schulung) und ist hinsichtlich Überwachung im Wertpapierbereich eine der führenden Firmen in Europa.

Sollten Sie Interesse an einem solchen System haben, vermitteln wir Ihnen gerne einen entsprechenden Kontakt. Bitte wenden Sie sich hierzu an Herrn Freitag (069/589978-115 bzw. manfred.Freitag(at)xontro.de).

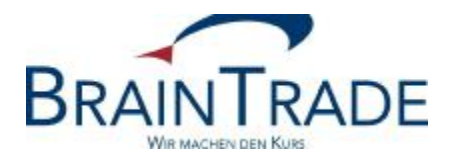

### **Abendhandel**

Auftrag für XONTRO Trade - Schlussnoten-Datenträger (S.W.I.F.T.-Format)

### □ **ÜBERTRAGUNG FÜR PRODUKTIONSUMGEBUNG (IMS1)**

### □ **ÜBERTRAGUNG FÜR TESTUMGEBUNG (IMS27)**

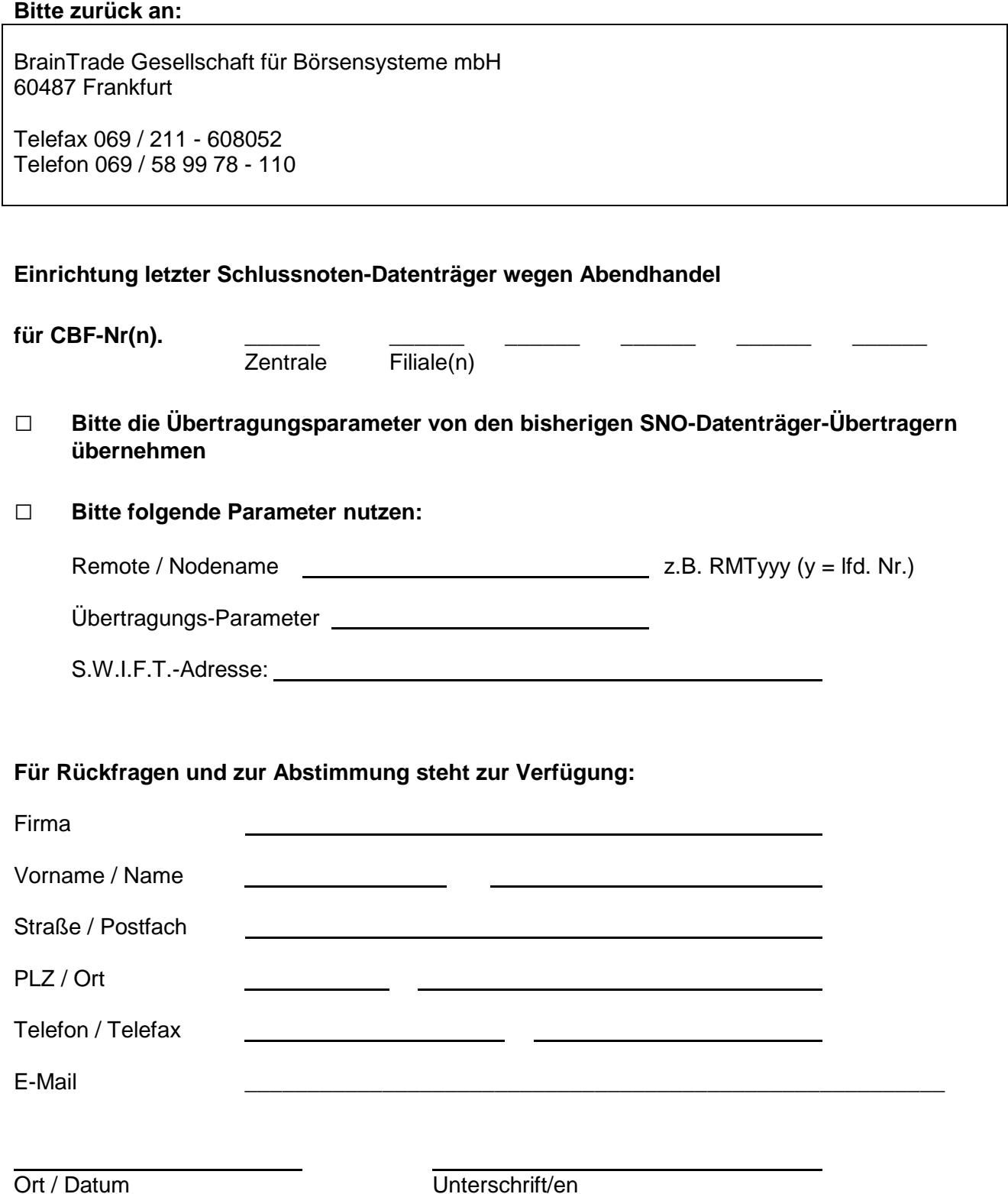